# **Mathematica OX server Manual**

Edition : auto generated by oxgentexi on 5 May 2024

**OpenXM.org**

### <span id="page-1-0"></span>**1 Mathematica Functions**

This chapter describes interface functions for Mathematica ox server ox\_math. These interface functions are defined in the file mathematica.rr. You need to load the file before using the interface functions. by the command load("m")\$. The file mathematica.rr is at \$(OpenXM\_HOME)/lib/asir-contrib.

Note: ox\_reset does not work.

```
[258] load("mathematica.rr")$
m Version 19991113. mathematica.start, mathematica.tree_to_string, mathematica.n_Eigen
[259] mathematica.start();
ox_math has started.
ox_math: Portions copyright 2000 Wolfram Research, Inc.
See OpenXM/Copyright/Copyright.mathlink for details.
0
[260] mathematica.n_Eigenvalues([1,2],[4,5]]);
[-0.464102,6.4641]
```
Mathematica is the trade mark of Wolfram Research Inc. This package requires Mathmatica Version 3.0, so you need Mathematica to make this package work. See <http://www.wolfram.com>. The copyright and license agreement of the mathlink is put at OpenXM/Copyright/Copyright.mathlink Note that the licence prohibits to connect to a mathematica kernel via the internet.

Author of ox\_math: Katsuyoshi Ohara.

### **1.1 Functions**

**1.1.1** mathematica.start

```
mathematica.start()
```
:: Start ox\_math on the localhost.

*return* Integer

- *•* Start ox\_math on the localhost. It returns the descriptor of ox\_math.
- Set Xm\_noX = 1 to start ox\_math without a debug window.
- The descriptor is stored in the variable M\_proc.

```
P = mathematica.start()
```
Reference

ox\_launch

#### **1.1.2** mathematica.tree\_to\_string

#### mathematica.tree\_to\_string(*t*)

:: translates Mathematica tree data *t* into a string that can be understandable by asir as far as possible.

*return* String

<span id="page-2-0"></span>*t* List

- *•* t is a Mathematica tree data which is generated by ox\_math.
- *•* This function translates Mathematica tree data *t* into a string that may be understandable by asir.
- *•* This function translates *t* into a prefix or infix expression that may be understantable by asir. The first element of the list *t* is a key word string of the Mathematica object. If this function recognizes the key word, it translates  $t$  into the form that can be understandable by  $\text{asir.}$  If it cannot recognizes the key word, it translates  $t$  into a function call with the function name m\_(the key word).

```
[267] mathematica.start();
\Omega[268] ox_execute_string(0,"Expand[(x-1)^2]");
0
[269] A = 0x pop cmo(0);
[Plus,1,[Times,-2,x],[Power,x,2]]
[270] mathematica.tree_to_string(A);
(1)+((-2)*(x))+(x)^{(x)}(2)[271] eval_str(\mathbb{Q});
x^2-2*x+1
[259] mathematica.tree_to_string(["List",1,2]);
[1 , 2]
[260] mathematica.tree_to_string(["Plus",2,3]);
(2)+(3)[261] mathematica.tree_to_string(["Complex", 2.3, 4.55]);
mathematica.complex(2.3 , 4.55)
[362] mathematica.tree_to_string(["Plus",["Complex",1.2,3.5],1/2]);
(mathematica.complex(1.2 , 3.5))+(1/2)
[380] eval_str(@);
(1.7+3.5*@i)
```
Reference

ox\_pop\_cmo, eval\_str, mathematica.rtomstr

#### **1.1.3** mathematica.rtomstr

```
mathematica.rtomstr(t)
```
:: translate the object *t* into a string that can be understandable by Mathematica as far as possible.

*return* String

*t* Object

*•* It translates the object *t* into a string that can be understandable by Mathematica as far as possible. For example, asir uses [, ] to express a list, but Mathematica uses {,

}. This function makes this sort of translations.

```
[259] mathematica.rtomstr([1,2,3]);
{1,2,3}
[260] mathematica.rtomstr([[1,x,x^2], [1,y,y^2]]);
```
#### ${1, x, x^2}, {1, y, y^2}$

Let us see one more example. The following function mathematica.inverse(M) outputs the inverse matrix of the matrix M by calling ox\_math. It translates asir matrix M into a Mathematica expression by  $r\_tostr(M)$  and makes Mathematica compute the inverse matrix of M by ox\_execute\_string.

```
def inverse(M) {
 P = 0;A = \text{mathematica.rtomstr}(M);ox_execute_string(P,"Inverse["+A+"]");
  B = ox\_pop\_cmo(B);C = \text{mathematica.tree_to_string}(B);return(eval_str(C));
}
[269] M=[[1,x,x^2],[1,y,y^2],[1,z,z^2]];
[[1,x,x^2],[1,y,y^2],[1,z,z^2]][270] A=mathematica.inverse(M)$
[271] \text{red}(A[0][0]);(z*y)/(x^2+(-y-z)*x+z*y)
```
Reference

```
ox_execute_string, ToExpression(Mathematica), mathematica.tree_to_
string
```
## <span id="page-4-0"></span>**Index**

(Index is nonexistent)

(Index is nonexistent)

### **Short Contents**

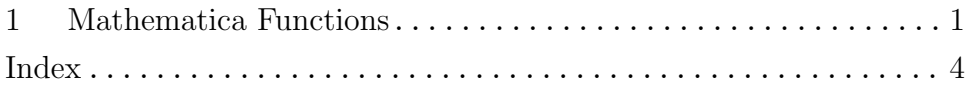

## **Table of Contents**

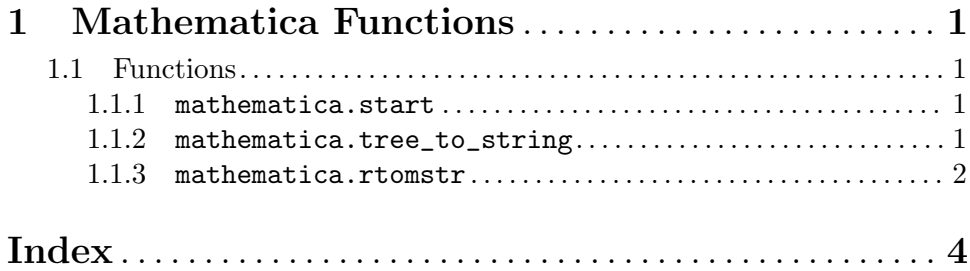